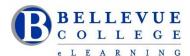

## **eLearning Newsletter**

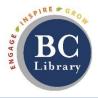

- eLearning <u>Instructional Design Office Hours</u> in D140 are Mon to Fri from 10am 4pm.
- Contact us:
  - Using our elearning@bellevuecollege.edu email.
  - o Call us 425-564-4210 or walk-in to D140 in the LMC.
  - Create a Request Center ticket when you need help with Canvas content.

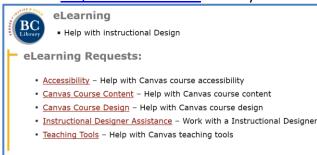

## Our summer project: Studio Q

Studio Q: Create Panopto recordings using our A/V room with a "Lightboard", "Camcorder" and "Computers" Here is a <u>360 view of our Studio Q space</u> created by the Bruce Wolcott. (Best viewed with Firefox or Chrome)

Stop by in the eLearning center, attend a Panopto workshop and you are ready to use the Lightboard!

## Walk-in workshops this Quarter, no registration needed.

Our eLearning Instructional Designers and Technologists provide workshops on various educational technology topics in person and online. If you need a customized session or a one-on-one consultation please send a Request Center ticket.

\*How to Copy a Canvas Course | \*Your Syllabus in Canvas | \*Aligning Your Syllabus with the Canvas Gradebook | \*Knock on my Door: Exploring Cranium Café | \*Canvas Hacks | \*UDL for Module Design | \*Using the online discussions tool to improve student engagement | \*Zoom for online meetings | \*Panopto videos

Accessibility 101: The Basics of Inclusive Design - Sign up for Accessibility 101

Starts October 8th - 6-week session

Modality: Online workshop, earn 20 PD hours

**Participants: Faculty or Staff** 

Facilitators: Debi Griggs and Betsy Zahrt Geib

Learn simple steps to make materials accessible for people with disabilities and better for all users. This training provides an overview of basic accessibility concepts, why digital inclusion matters and how people with disabilities use the Web. Participants will develop a better understanding about how disabilities affect a person's experience online. You do not need to be tech-savvy to take this course, but familiarity with MS Office applications and Canvas will be helpful. Participants will be introduced to basic accessibility concepts, practices, and inclusive design standards.